## Funkce svmtrain (natrénování SVM klasifikátoru)

• syntax: SVMStruct = svmtrain (data\_training, group, 'parameter', 'value')

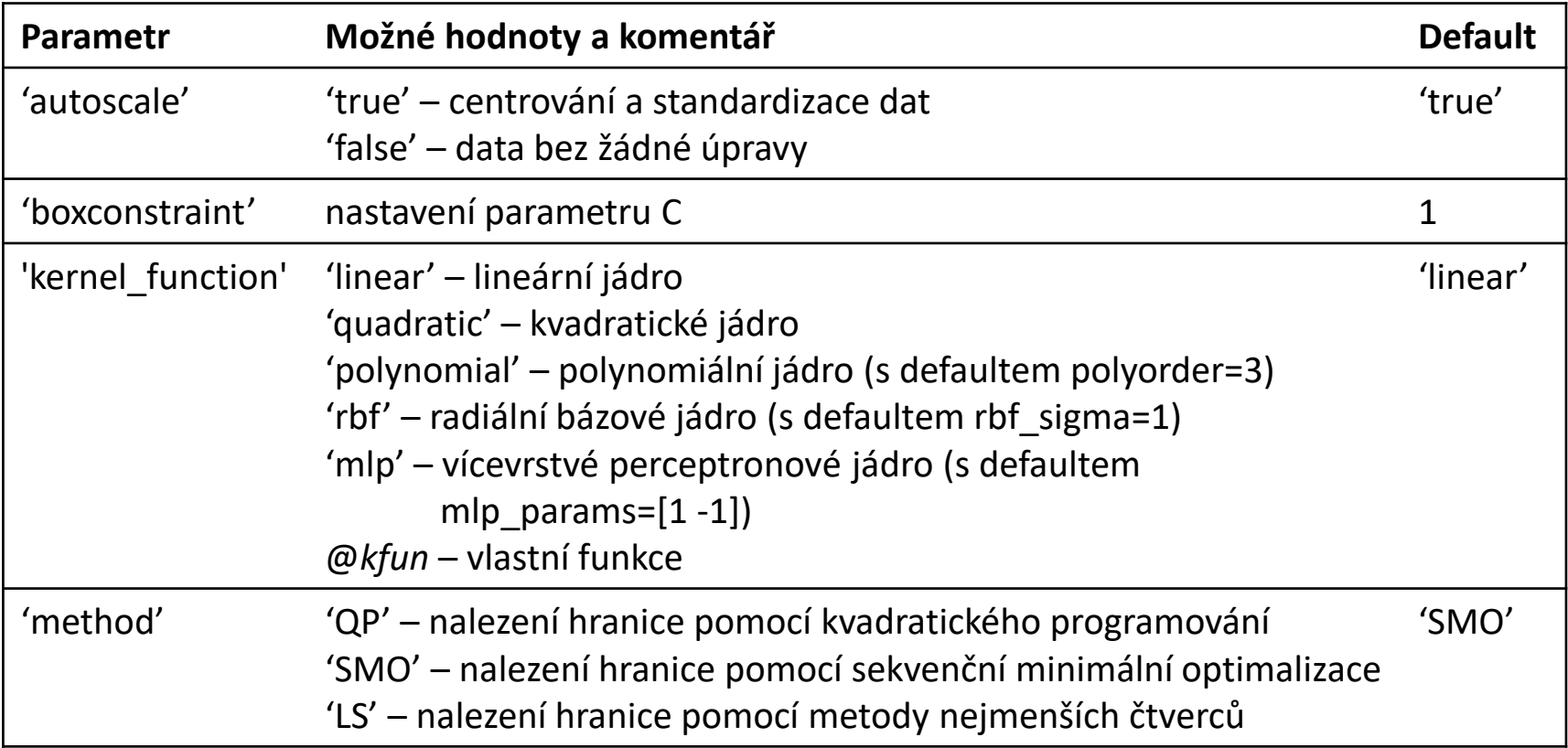

- ukázka: SVMStruct = svmtrain (data\_training, group, 'boxconstraint', 0.1)
- další parametry: 'kernelcachelimit', 'kktviolationlevel', 'tolkkt', 'showplot'
- následná klasifikace: class = svmclassify(SVMStruct,data\_testing)

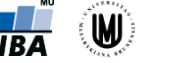

1

## Funkce classify (natrénování i otestování FLDA)

• syntax: class = classify (data\_testing, data\_training, group, 'type', prior)

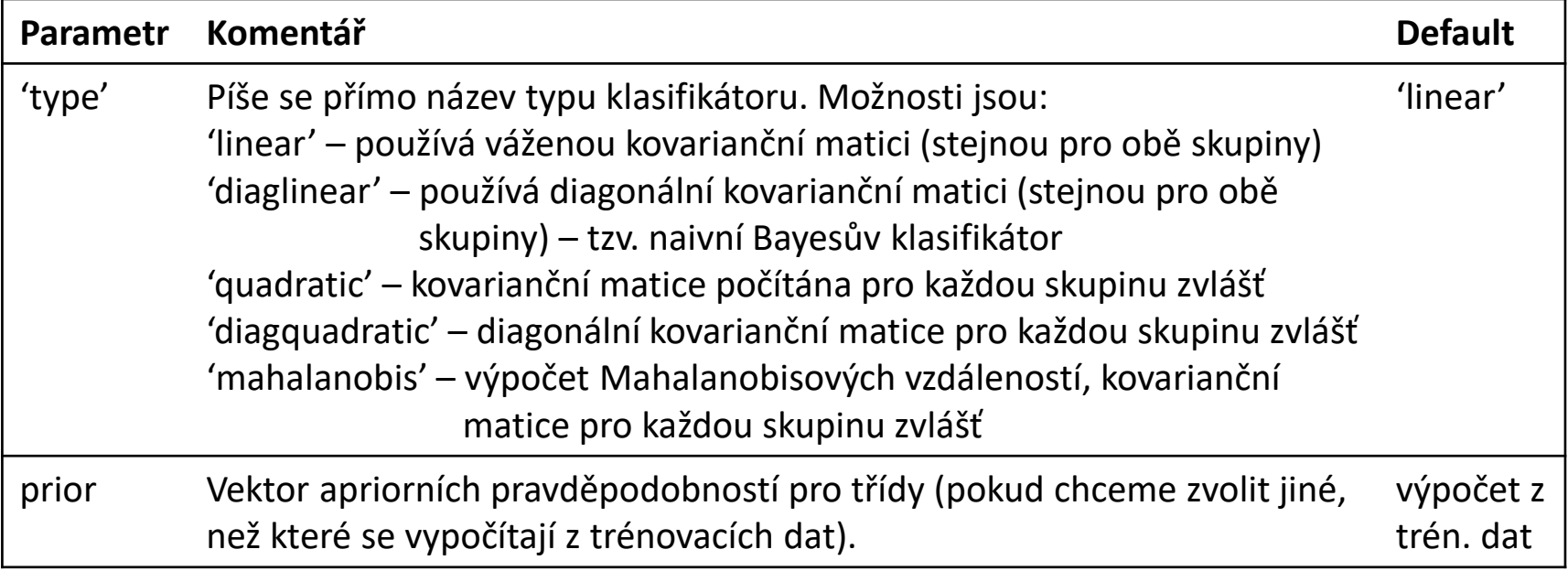

- ukázka: class = classify (data\_testing, data\_training, group, 'quadratic', [0.3 0.7])
- poznámka: naivní Bayesův klasifikátor předpokládá, že proměnné jsou nekorelované

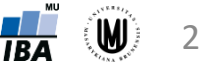

## Funkce fitcknn (natrénování k-NN klasifikátoru)

## • syntax: model = fitcknn (data\_training, group, 'parameter', 'value')

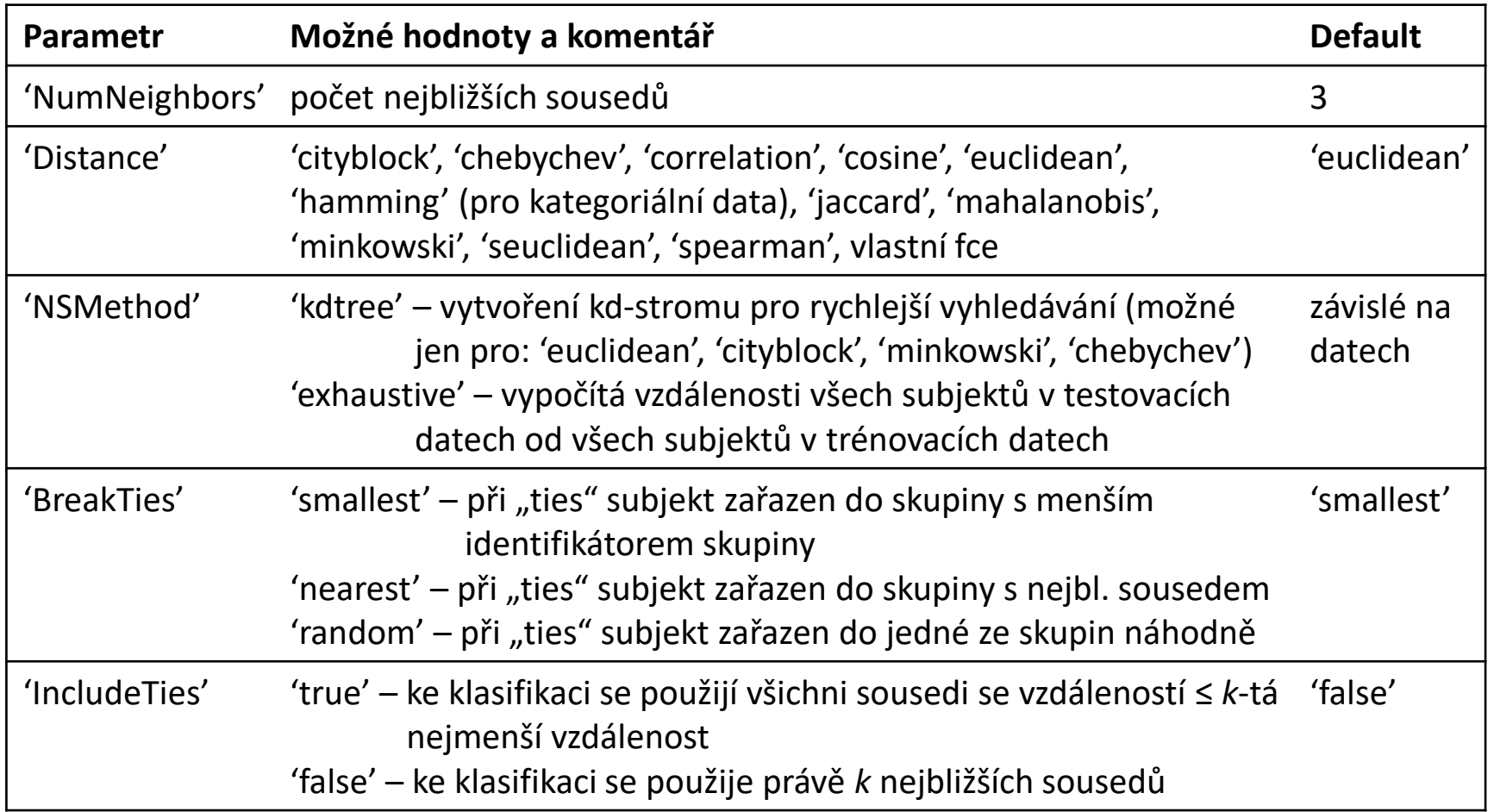

- ukázka: model = fitcknn(train,group,'NumNeighbors',3,'NSMethod','exhaustive','Distance','euclidean')
- další parametrů je mnoho (viz. <https://www.mathworks.com/help/stats/fitcknn.html>)
- následná klasifikace: class = model.predict (data\_testing)

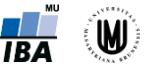